#### **Aan de slag met de AAT in Memorix Maior**

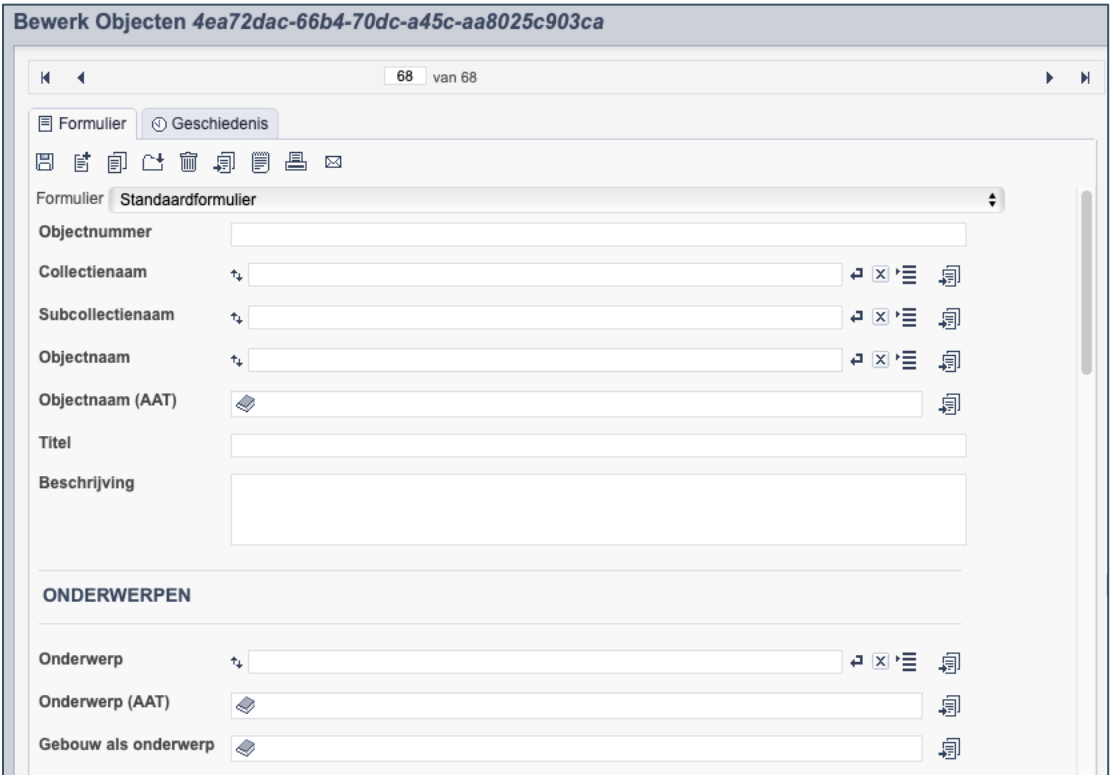

*Detail van het invulformulier in de entiteit 'Objecten'*

Steeds meer Brabantse erfgoedinstellingen werken aan de vindbaarheid en zichtbaarheid van hun collecties. Collecties worden gedigitaliseerd, beschreven en gepubliceerd. Echter, publicatie van collectie-items en hun beschrijvingen betekent niet direct dat deze informatie ook goed gevonden wordt. Verschillende schrijfwijzen, gebruik van synoniemen en woorden met meerdere betekenissen kunnen ervoor zorgen dat informatie onvindbaar is of in een onjuiste context gepresenteerd wordt. *Termen* bieden hiervoor een oplossing en hier kun je direct in Memorix Maior mee aan de slag.

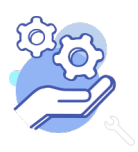

**Brobont** 

Cloud

### **Brabant** Cloud

# Aan de slag met de AAT<br>in Memorix Maior

#### Inhoudsopgave

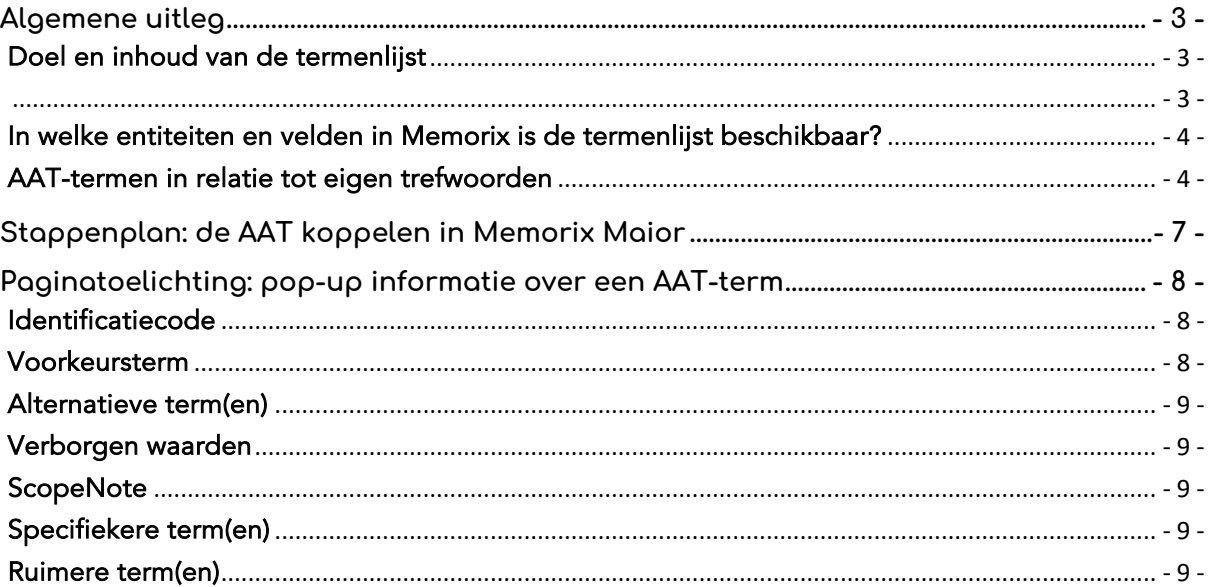

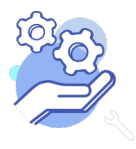

### **Aan de slag met de AAT in Memorix Maior**

#### <span id="page-2-1"></span><span id="page-2-0"></span>**Algemene uitleg**  Doel en inhoud van de termenlijst

De [Art & Architecture Thesaurus \(AAT\)](https://www.getty.edu/research/tools/vocabularies/aat/index.html/) is een termenlijst die wereldwijd wordt gebruikt voor het beschrijven en toegankelijk maken van cultureel erfgoed, zoals documenten, archivalia, foto's, boeken en objecten. Kortom, cultureel erfgoed dat door mensen is gemaakt. Alle termen in de AAT zijn in te delen in zeven hoofdgroepen: abstracte begrippen, activiteiten, fysieke kenmerken, materialen, objecten, actoren en organismen, stijlen en perioden. Er staan geen termen in over gebeurtenissen of dieren. Zo staat de term "wereldoorlogen" als abstract begrip in de AAT, maar komt de gebeurtenis "Tweede Wereldoorlog" niet voor in de AAT.

Elke term in de AAT heeft een beschrijving (wat is het?), een voorkeursterm (de benaming), synoniemen en spelvarianten (alternatieve benamingen). Daarnaast is aan elke term een 'bredere term' gekoppeld die de term in een hiërarchische context plaatst. Zo wordt de term "kinderfiets" verbonden aan de meer algemene termen "fiets" en "vervoermiddel". De AAT is dus een hiërarchisch gestructureerde termenlijst.

De termenlijst wordt beheerd door het Amerikaanse Getty Research Instituut dat is verbonden aan het Getty Museum in Los Angeles. De AAT is een internationale standaard, die van oorsprong in het Engels is, maar in meerdere talen is vertaald waaronder het Nederlands. Dit betekent dat aan de term "fiets", niet alleen de synoniemen "rijwiel" en "stalen ros" gekoppeld zijn, maar ook de Engelse, Duitse, Franse en Spaanse vertalingen "bicycle", "bike", "Fahrrad", "bicyclette" en "bicicleta". Brabantserfgoed.nl is nu nog niet zodanig ingericht dat de websitebezoeker van deze extra zoekmogelijkheden gebruik kan maken, maar in de toekomst willen we dit wel beschikbaar gaan maken.

> <span id="page-2-2"></span>Tip! De AAT is een uitgebreide lijst en het vergt gewenning om de lijst goed te kunnen doorzoeken en doorgronden. Neem als instelling en registrators de tijd om de AAT gezamenlijk te leren kennen en onderzoek welke termen in de AAT staan die op jullie collectie van toepassing zijn.

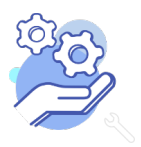

### **Aan de slag met de AAT in Memorix Maior**

#### <span id="page-3-0"></span>In welke entiteiten en velden in Memorix is de termenlijst beschikbaar?

In Memorix Maior zijn in zes entiteiten velden te vinden, waarin je de koppeling kunt leggen met de termenlijst Art & Architecture Thesaurus.

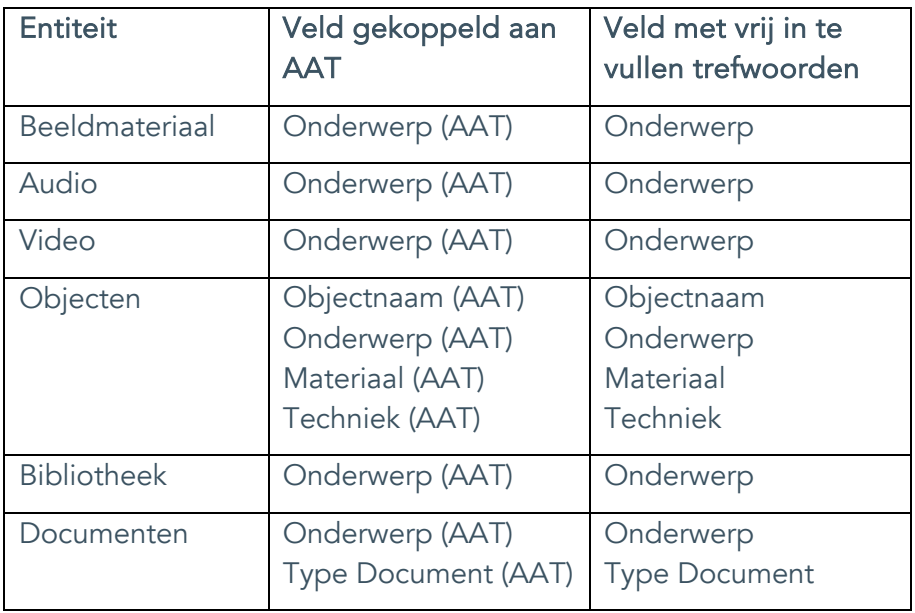

#### <span id="page-3-1"></span>AAT-termen in relatie tot eigen trefwoorden

De AAT-velden hebben in Memorix Maior gelijknamige tegenhangers die niet aan de AAT gekoppeld zijn. Dit zijn vrije tekstvelden, waar je eigen gekozen trefwoorden kunt invullen. Beide veldsoorten zijn bedoeld als aanvullingen op elkaar: vul bij voorkeur een term in het AAT-veld in. Is er geen passende AAT-term beschikbaar, vul dan pas een eigen gekozen trefwoord in.

Ga hierbij zorgvuldig te werk. Bekijk welke objectsoorten je in de collectie hebt en stel een lijst op van veelgebruikte en toepasselijke onderwerpen, materialen, technieken, objectnamen en type documenten samen. Ga in de AAT opzoek naar de AAT-termen en stel zo een lijst samen voor de registrators waarin ze kunnen zien welke AAT-termen voor jullie collectie geschikt zijn en welke eigen trefwoorden jullie hierop als aanvulling gebruiken. Bekijk ter inspiratie hier de [lijst](https://www.brabantcloud.nl/media/inline/2019/12/5/memorix_binnen_heemkunde_december_2019.pdf) (zie bijlage C op pagina 9) die de Heemkundekring Vehchele op deze manier heeft opgesteld.

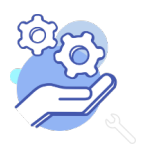

### **Aan de slag met de AAT in Memorix Maior**

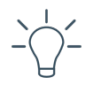

TIP! Heb je al veel eigen trefwoorden in gebruik en wil je die omzetten naar AAT-termen? Dan kun je in bulk je trefwoorden omzetten naar termen. Lees hier [hoe je wijzigingen in bulk](https://brabantcloud.freshdesk.com/support/solutions/articles/9000211968-wijzigingen-in-bulk) doorvoert.

Wees bij het gebruik van eigen trefwoorden zo consequent mogelijk en hanteer de volgende schrijfwijzen:

- Voor onderwerpstrefwoorden:
	- o Gebruik het meervoud.
	- o Schrijf het woord in kleine letters.
	- o Gebruik geen verkleinwoorden, tenzij het verkleinwoord een specifiek type onderwerp aanduidt.
	- o Plaats na het woord geen punt.
	- o Zorg ervoor dat je consequent bent in het gebruik van kapitalen.
- Voor Objectnaam en Type Document:
	- o Gebruik het enkelvoud.
	- o Schrijf het woord in kleine letters.
	- o Gebruik geen verkleinwoorden, tenzij het verkleinwoord een specifiek type object of document aanduidt.
	- o Plaats na het woord geen punt.
	- o Zorg ervoor dat je consequent bent in het gebruik van kapitalen.
- Voor materiaaltrefwoorden:
	- o Schrijf het woord in kleine letters.
	- o Gebruik waar mogelijk specifieke woorden voor materiaalsoorten (bijvoorbeeld "zink" en niet "metaal"). Gebruik een algemenere term bij onzekerheid over de specifieke materiaal. Wanneer je niet zeker weet of het materiaal katoen is, gebruik dan liever de term textiel.
	- o Plaats na het woord geen punt.

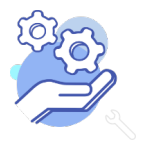

# **Brabant** Cloud

### **Aan de slag met de AAT in Memorix Maior**

- Voor techniektrefwoorden:
	- o Gebruik de infinitief.
	- o Schrijf het woord in kleine letters.
	- o Gebruik waar mogelijk specifieke woorden voor de techniek (bijvoorbeeld "handweven" en niet "weven"). Gebruik een algemenere term bij onzekerheid over de specifieke techniek.
	- o Plaats na het woord geen punt.

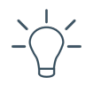

TIP! Wil je stap voor stap weten hoe je in een entiteit de velden gebruikt? Lees dan [hier de helpteksten](https://brabantcloud.freshdesk.com/support/solutions/articles/9000214837-alle-entiteiten-uitgelegd) van de entiteiten waarin per veld wordt uitgelegd hoe je deze invult.

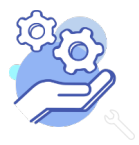

### **Aan de slag met de AAT in Memorix Maior**

#### <span id="page-6-0"></span>**Stappenplan: de AAT koppelen in Memorix Maior**

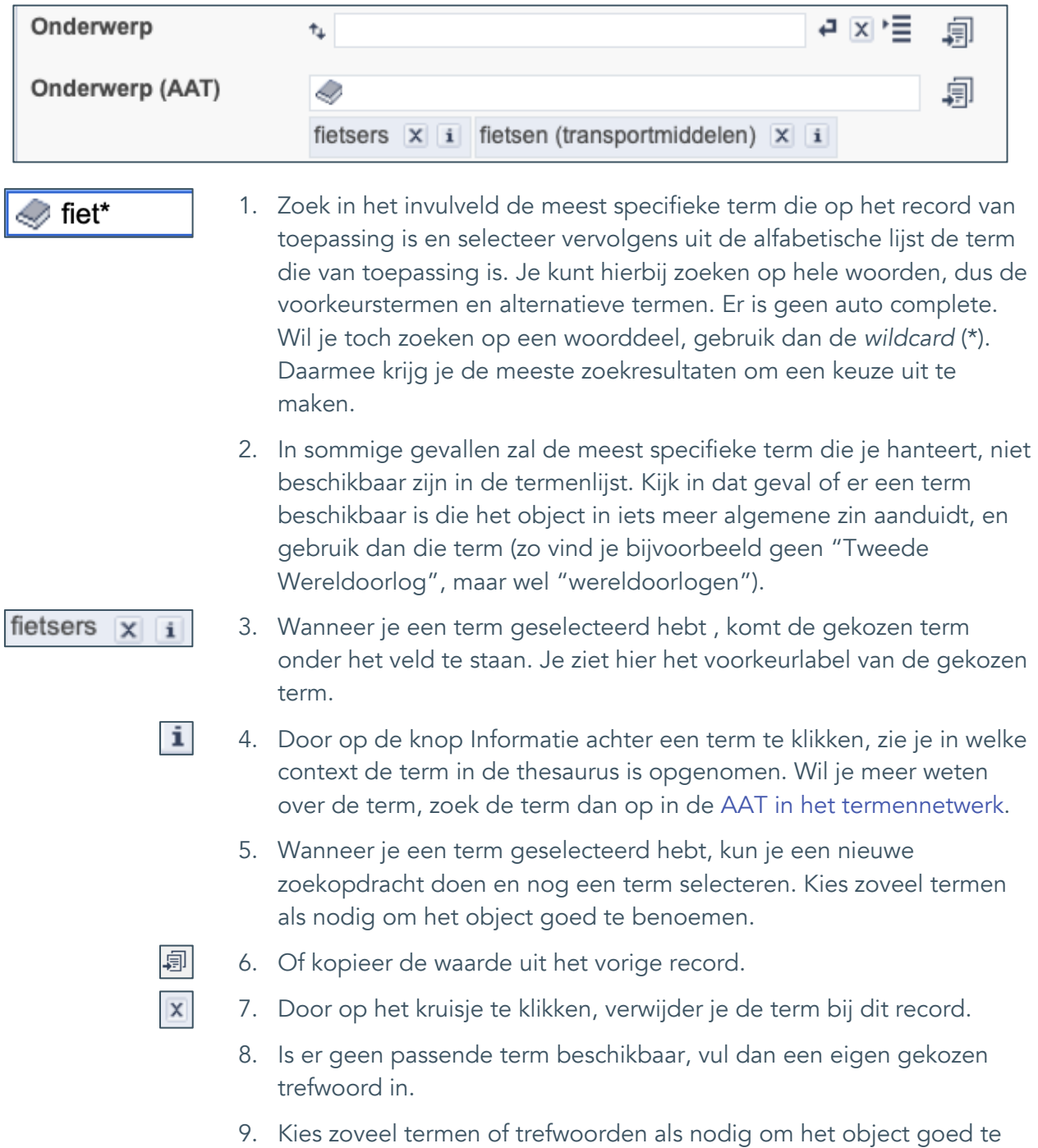

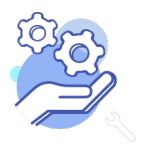

**Brabant** 

Cloud

benoemen.

### **Aan de slag met de AAT in Memorix Maior**

<span id="page-7-0"></span>**Paginatoelichting: pop-up informatie over een AAT-term** 

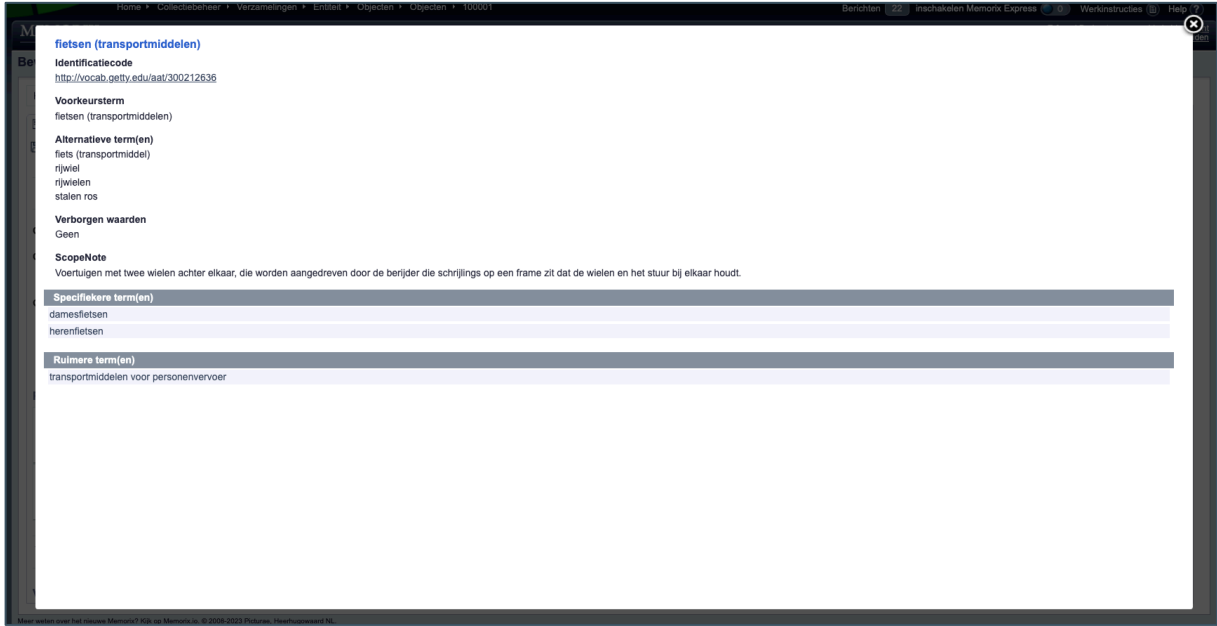

#### <span id="page-7-1"></span>Identificatiecode

**Brobont** 

Cloud

Identificatiecode http://vocab.getty.edu/aat/300212636

Betekenis: Dit is de unieke identificatiecode van deze term, die dient om de term te kunnen onderscheiden van andere termen die misschien wel veel overeenkomsten hebben.

#### <span id="page-7-2"></span>Voorkeursterm

Voorkeursterm fietsen (transportmiddelen)

Betekenis: Veel termen hebben synoniemen en alternatieve spellingwijzen. Bij voorkeursterm staat genoteerd welke benaming de voorkeur heeft door registrators te gebruiken. Dit is de term die getoond wordt bij het object, maar is niet de enige term waaronder het object vindbaar is.

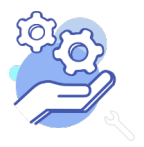

### **Aan de slag met de AAT in Memorix Maior**

#### <span id="page-8-0"></span>Alternatieve term(en)

Alternatieve term(en) fiets (transportmiddel) rijwiel rijwielen stalen ros

Betekenis: Dit zijn synoniemen, alternatieve benamingen of alternatieve spellingswijzen, waaronder je de term ook kunt vinden.

#### <span id="page-8-1"></span>Verborgen waarden

Verborgen waarden Geen

Betekenis: Verborgen waarden wordt voor de AAT niet gebruikt.

#### <span id="page-8-2"></span>**ScopeNote**

ScopeNote Voertuigen met twee wielen achter elkaar, die worden aangedreven door de berijder die schrijlings op een frame zit dat de wielen en het stuur bij elkaar houdt.

Betekenis: De ScopeNote geeft een beschrijving van de term en legt uit wat we onder deze term verstaan.

#### <span id="page-8-3"></span>Specifiekere term(en)

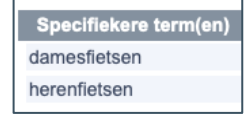

Betekenis: Hier worden hiërarchische relaties beschreven, die binnen de term "fietsen (transportmiddel)" vallen. "Damesfietsen" en "Herenfietsen" zijn specifiekere termen die onder de algemenere term "fietsen" zijn geplaatst.

#### <span id="page-8-4"></span>Ruimere term(en)

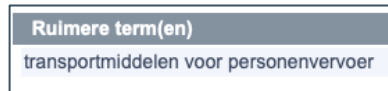

Betekenis: Hier wordt de bredere hiërarchische relatie beschreven, waarbinnen de term "fietsen" valt. De specifieke term "fietsen" is geplaatst onder de algemenere term "transportmiddelen voor personenvervoer".

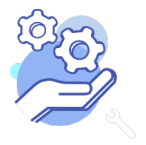

Kijk voor meer informatie op[: help.brabantcloud.nl](https://www.brabantcloud.nl/page/357/help) Of mail naar[: helpdesk@brabantcloud.nl](mailto:helpdesk@brabantcloud.nl) Versie: 1 | oktober 2023